# ESERCITAZIONE 5 Agosto 2022

Consegna prevista per le 18:00, una volta terminata la prova bisognerà inviarla a [soluzioni.esercizi2022@gmail.com](mailto:soluzioni.esercizi2022@gmail.com)

La prova va svolta necessariamente in autonomia. Buon lavoro!

# **Teoria**

## **1) Cosa descrive la Piramide di Anthony? Qual è la sua utilità?**

*La piramide di Anthony è un sistema di classificazione per l'organizzazione di imprese e industrie, in cui il lavoro viene distribuito ed organizzato in modo gerarchico e piramidale.*

*la piramide è costituita da tre macro aree: Attività strategiche (in cima alla piramide), attività tattiche di programmazione e direzione funzionale (al livello intermedio) e attività operative alla base, in cui vi è il personale esecutivo. Il vantaggio è una semplificazione gestionale, potendo fare riferimento sempre ad un unico responsabile di livello superiore che ha una visione più a lungo termine del lavoro complessivo da svolgere.*

## **2) Descrivi le differenze tra OLTP ed OLAP.**

*OLTP (Online Transaction Processing) è un tipo di elaborazione dei dati che consiste nell'esecuzione di una serie di transazioni che si verificano contemporaneamente. È indicato in un contesto bancario, di e-commerce, gestionali della pubblica amministrazione ecc.*

*OLAP, acronimo dell'espressione On-Line Analytical Processing, è invece, un insieme di tecniche software per l'analisi interattiva e veloce di grandi quantità di dati (reportistica e data mining).*

**3) Da quali tabelle è composto il Data Warehouse? Descrivile indicandone le differenze.**

*Secondo il Dimensional Fact Model, le tabelle appartengono a due tipologie distinte:*

*Le tabelle dei fatti, sono tabelle che contengono le misurazioni degli eventi che si desiderano analizzare, e vengono rappresentati al centro diagramma a stella o fiocco di neve.* 

*Le tabelle delle dimensioni forniscono un contesto analitico alle misure, e vengono rappresentati ai rami del diagramma a stella o fiocco di neve.*

## **4) In cosa consiste il Data Mining? Quali sono i vantaggi e gli svantaggi?**

*Il data mining è l'insieme di tecniche e metodologie che hanno per oggetto l'estrazione di informazioni utili e da grandi quantità di dati.*

*I vantaggi sono nell'avere la possibilità di utilizzare queste informazioni per indirizzare in maniera mirata degli investimenti, della forza lavoro, o in generale prendere delle decisioni aziendali basandosi sui fatti.*

*È molto indicato per i settori:*

*Marketing, Finance / Banking, Manufacturing e Governments Gli svantaggi sono legati alla privacy (esempio deduzione di dati sensibili da attività nei social online) e alla sicurezza (spionaggio, truffe online ecc.).*

## **5) Descrivi l'architettura del Data Warehouse.**

*L'architettura di un Data Warehouse è costituita da uno o piu datamart che raggruppa le informazioni di un'unica area e un unico argomento. Uno dei modelli più utilizzati per la progettazione di un datamart è il Dimensional Fact Model (DFM).*

# **Pratica**

**1) Scrivi un programma PL/SQL che stampi tutti i numeri primi tra 1 e 50.**

```
declare 
   numero int := 1;
  x int;
  trovato boolean ;
begin
    while (numero<=50) loop
     trovato := false;
     x:=2;
     while (x<numero) loop
       if (mod(numero,x) =0) then
         trovato := true;
         exit;
       end if;
       x:=x+1;
     end loop ;
     if (not trovato) then
       dbms_output.put_line(numero || ' ');
     end if;
     numero:=numero+1;
   end loop;
end;
```
**2) Cosa cambieresti (o cosa trovi disbagliato) neiseguenti codici? Perchè?**

a- FOR i IN 1 .. 100 LOOP calc\_totale (i); IF i > 75 THEN EXIT; END IF;

END LOOP;

#### **Bastava modificare il ciclo for in 1..75**

b- OPEN cursore;

FETCH cursore INTO record;

WHILE cursore%FOUND

LOOP calc\_tot (record.salario);

FETCH cursore INTO record;

EXIT WHEN record.salario > 100000;

END LOOP;

CLOSE cursore;

#### *EXIT WHEN record.salario > 100000; Andrebbe messo subito dopo, per evitare di generare errore WHILE cursore%FOUND*

c- FOR contatore IN lim\_inf .. lim\_sup

LOOP

IF contatore > lim\_inf \* 2

THEN

lim\_sup := lim\_inf;

END IF;

END LOOP;

## *L'istruzione lim\_sup := lim\_inf; non farà uscire anticipatamente dal ciclo for*

d- DECLARE CURSOR cursore IS SELECT salario

FROM tabella;

record cursore%ROWTYPE BEGIN OPEN cursore; LOOP FETCH cursore INTO record; EXIT WHEN cursore%NOTFOUND; calc\_tot (record.salario); END LOOP; CLOSE cursore; END;

#### *record cursore%ROWTYPE manca il ';'*

**3) Riscrivi questo codice in modo tale da ottenere lo stesso risultato senza utilizzare un LOOP.**

FOR i IN 1 .. 2 LOOP  $IF i = 1$ THEN dai\_bonus(impiegato\_id, 2000000); ELSIF  $i = 2$ THEN dai\_bonus (presidente\_id, 5000000); END IF; END LOOP; *Sostituire tutto il codice con*  **Exec dai\_bonus (impiegato\_id, 2000000); Exec dai\_bonus (presidente\_id, 5000000);**

**4) Indica quale attributo dei cursori viene utilizzato in ognuna di queste occasioni:**

a) Se il FETCH non riporta nessun record dal cursore. **%NOTFOUND**

b) Se si vuole mostrare a video il numero di record riportati.

#### %ROWCOUNT

c) Se il cursore rimane aperto.

### **%ISOPEN**

d) Se il FETCH trova il record desiderato. **%found**

5) Riscrivi il seguente codice utilizzando un costrutto diverso dall'IF che snellisca il programma e lo renda **di più facile lettura.**

IF salario < 10000

THEN bonus:= 2000;

ELSE

IF salario < 20000 THEN bonus := 1500;

ELSE

IF salario < 40000 THEN bonus := 1000;

ELSE bonus := 500;

END IF;

END IF;

END IF;

```
Riscrivere il codice con:
```
 *CASE* 

 *when salario < 10000 then bonus := 2000; when salario < 20000 then bonus := 1500; when salario < 40000 then bonus := 1000; else bonus := 500;*

*end case;*

**6) Quale statement rimuoveresti da questo blocco di codice? Perché?**

DECLARE

CURSOR cursore IS

SELECT nome, cognome, numero FROM tabella

WHERE stipendio < 2500;

record cursore%ROWTYPE;

BEGIN

FOR record IN cursore

LOOP dai\_aumento (record.numero, 10000);

END LOOP;

END;

*Rimuoverei La riga cursore%ROWTYPE;*

**7) Dopo l'esecuzione di questo blocco di codice PL/SQL sarà sollevata un'eccezione predefinita. Sapresti indicare quale e perché?**

DECLARE

stringa VARCHAR2(5);

BEGIN

stringa := 'Steven';

END;

*character string buffer too small sostituire il 5 con minimo 7 stringa VARCHAR2(7);*

**8) Quanti e quali statement mancano dal seguente blocco di codice?**

DECLARE

CURSOR cursore

IS

SELECT \* FROM tabella;

BEGIN

OPEN cursore;

FETCH cursore INTO record;

END;

*Le modifiche minime solo* 

*per una corretta* 

*esecuzione sono:*

*Aggiungere* 

*record tabella%ROWTYPE; prima di begin*

*Aggiungere close cursore; prima di end;*

**9) All'interno dei seguenti blocchi di codice sono contenuti 8 errori. Sapresti indicarli tutti?**

PROCEDURE aggiungiCliente(c\_id clienti.id%type,

c\_nome clienti.Nome%type

c\_età clienti.età%type,

c\_indir clienti.indirizzo%type,

c\_sal clienti.salario%type);

PROCEDURE canc\_cliente(c\_id clienti.id TYPE);

PROCEDURE listaCliente;

END;

#### CREATE OR REPLACE PACKAGE c\_package AS

PROCEDURE aggiungiCliente(c\_id clienti.id%type,

c\_nome clienti.Nome%type,

c\_età clienti.età%type,

c\_indir clienti.indirizzo%type,

c\_sal clienti.salario%type))

IS

BEGIN

INSERT clienti (id,nome,età,indirizzo,salario)

VALUES(c\_id, c\_nome, c\_età, c\_indir, c\_sal);

END aggiungiCliente;

PROCEDURE canc\_cliente(c\_id clienti.id%type) IS BEGIN

DELETE FROM clienti

WHERE  $id = c_id;$ 

END canc\_cliente;

PROCEDURE listaClientela IS

CURSOR c\_clienti is

SELECT nome FROM clienti;

TYPE c\_lista TABLE OF clienti.Nome%type;

nome\_lista c\_lista := c\_lista();

counter integer :=0;

BEGIN

FOR n IN c\_clienti LOOP

counter := counter +1;

nome\_lista.extend;

nome\_lista(counter) := n.nome;

dbms\_output.put\_line('Cliente(' ||counter|| ')'||nome\_lista(counter));

END listaCliente;

END c\_package;

#### 1.

*2.*

*Gli errori sono: c\_nome clienti.Nome%type manca la virgola*

*PROCEDURE canc\_cliente(c\_id clienti.id TYPE); Costituire con PROCEDURE canc\_cliente(c\_id clienti.id%type); 3. Dopo il primo End sostutuire*

**CREATE OR REPLACE PACKAGE c\_package AS**

*Con* 

**CREATE OR REPLACE PACKAGE BODY c\_package AS**

#### *4.*

#### *Togliere la parentesi di chiusura in*

PROCEDURE aggiungiCliente(c\_id clienti.id%type,

c\_nome clienti.Nome%type,

c\_età clienti.età%type,

c\_indir clienti.indirizzo%type,

c\_sal clienti.salario%type))

*Con* 

*PROCEDURE aggiungiCliente(c\_id clienti.id%type, c\_nome clienti.Nome%type,* 

*c\_età clienti.età%type, c\_indir clienti.indirizzo%type, c\_sal clienti.salario%type)*

*5.*

*Inserire la clausola into in INSERT clienti (id,nome,età,indirizzo,salario)* 

*VALUES(c\_id, c\_nome, c\_età, c\_indir, c\_sal);*

*Con* 

*INSERT into clienti (id,nome,età,indirizzo,salario) VALUES(c\_id, c\_nome, c\_età, c\_indir, c\_sal);*

*6.*

*Aggiungere commit prima di END canc\_cliente;*

*7.Inserire: Declare Begin dopo PROCEDURE listaClientela IS*

*8.*

*Inserire prima di : END listaCliente; End loop;* **10) In ognuno dei seguenti esempi di codice modulare, identifica i cambiamenti che apporteresti per migliorarne la struttura, la performance e la funzionalità.**

**a-** CREATE OR REPLACE FUNCTION funzione (var\_funz IN VARCHAR2)

RETURN VARCHAR2

IS

BEGIN

IF var\_funz = 'C' THEN RETURN 'CLOSED';

ELSIF var\_funz = 'O' THEN RETURN 'OPEN';

ELSIF var\_funz = 'A' THEN RETURN 'ACTIVE';

ELSIF var\_funz = 'I' THEN RETURN 'INACTIVE';

END IF;

END; *Utilizzare un case when al posto dei vari if*

**b-** CREATE OR REPLACE FUNCTION funzione (var\_funz IN VARCHAR2, altra\_var\_funz OUT DATE)

RETURN VARCHAR2

IS

BEGIN

... /\* stessa funzione di prima \*/

END;

#### *Togliere il parametro altra\_var\_funz OUT DATE in quanto non utilizzato*

**c-** CREATE OR REPLACE FUNCTION nome\_compagnia (compagnia\_id\_in IN compagnia.compagnia\_id%TYPE)

RETURN VARCHAR2

IS

c\_nome compagnia.compagnia\_id%TYPE;

e\_trovata EXCEPTION;

BEGIN

SELECT nome INTO c\_nome

FROM compagnia

WHERE compagnia\_id = compagnia\_id\_in;

RAISE e\_trovata;

EXCEPTION

WHEN NO\_DATA\_FOUND

THEN

RETURN NULL;

WHEN e\_trovata

THEN

RETURN c\_nome;

END;

*Sostutuire*

*c\_nome compagnia.compagnia\_id%TYPE; e\_trovata EXCEPTION;*

#### *Con*

*c\_nome compagnia.compagnia\_nome%TYPE; e\_trovata EXCEPTION;*

**d-** CREATE OR REPLACE PROCEDURE procedura (compagnia\_id IN NUMBER)

bil\_rimanente NUMBER := vend\_mens (compagnia\_id);

BEGIN FOR ind mens IN 1 .. 12 LOOP IF bil\_rimanente <= 0 THEN RETURN 0; ELSE bil rimanente := debito (compagnia  $id$ , ind mens); END IF; END LOOP; END; *Sostutuire RETURN 0;*

```
Con exit;
```
**11) All'interno del seguente blocco di codice sono contenuti 5 errori. Sapresti indicarli tutti?**

CREATE OR REPLACE TRIGGER t\_trigger

IS

INSERT OR

UPDATE OF salario, dipartimento\_id

DELETE

ON impiegati

BEGIN

CASE V\_selettore

WHEN INSERTING THEN

DBMS\_OUTPUT.PUT\_LINE('Inserimento');

WHEN UPDATING('salario') THEN

DBMS\_OUTPUT\_PUT\_LINE('Aggiorno salario');

WHEN UPDATING('dipartimento\_id') THEN

DBMS\_OUTPUT.PUT\_LINE('Aggiorno ID dipartimento');

WHEN DELETING THEN

DBMS\_OUTPUT.PUT\_LINE('Cancello...');

END;

*Con UPDATE OF salario, dipartimento\_id or DELETE 2. Scrivere END CASE ; dopo DBMS\_OUTPUT.PUT\_LINE('Cancello...'); 3. Scrivere BEFORE oppure AFTER oppure INSTEAD OF Dopo CREATE OR REPLACE TRIGGER t\_trigger 4. DBMS\_OUTPUT\_PUT\_LINE sostituire con* DBMS\_OUTPUT.PUT\_LINE *5.Sostituire CASE V\_selettore Con CASE*

**12) Completa la seguente tabella:**

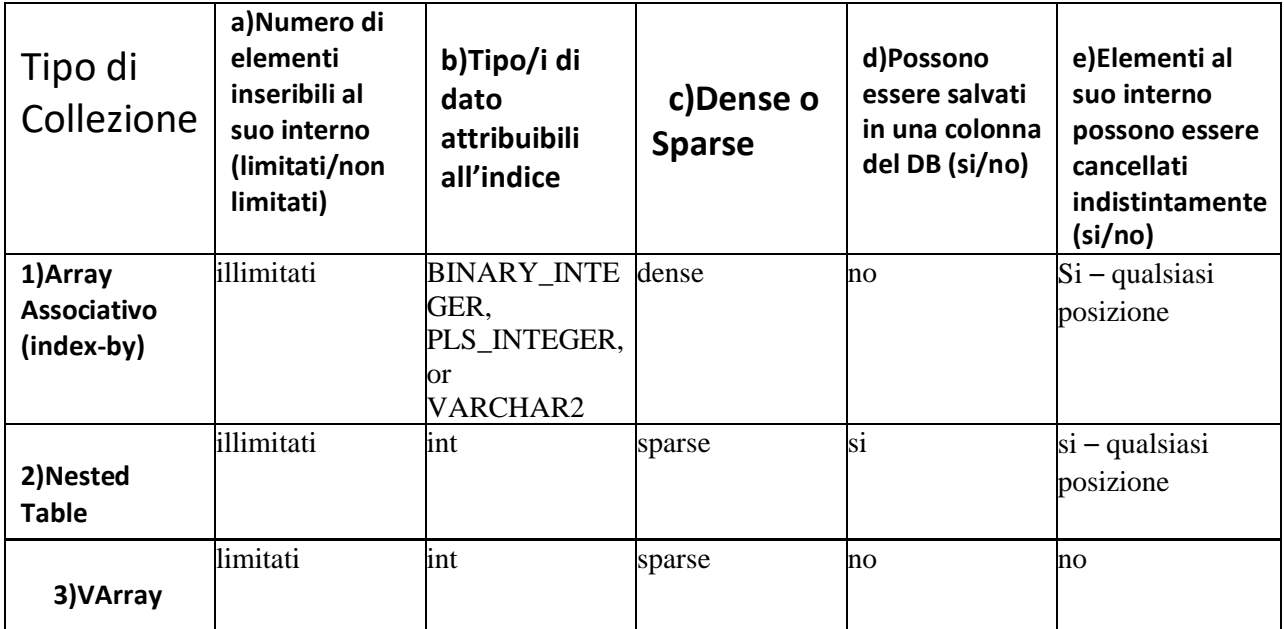

**13) Immagina di lavorare su di un database di una banca. Un cliente deve trasferire dei soldi da un conto ad un altro e tu hai il compito di creare un programma che supervisioni il tutto. I tre passaggi da tenere in conto sono:**

**1- Decremento del primo conto**

**2- Aumento delsecondo conto**

**3- Registrazione della transazione nel registro**

**Quale tipo di query utilizzeresti per ognuno di questi passaggi? Tenendo presente che, se una di queste azioni non dovesse andare a buon fine bisognerebbe ricominciare da capo, dove inseriresti le parole chiave della Transazione?**

*Begin <inizio> SAVEPOINT punto\_di\_salvataggio; Decremento\_del\_primo\_conto(); Aumento\_del\_secondo\_conto(); Commit; exception when others then*

 *dbms\_output.put\_line('Errore in fase di salvataggio'); rollback TO SAVEPOINT punto\_di\_salvataggio; Goto inizio;*

*End;*